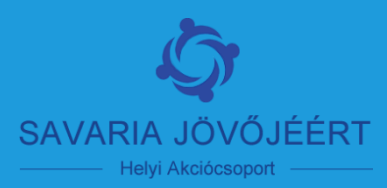

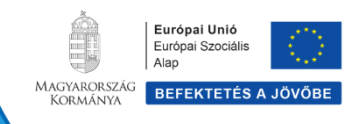

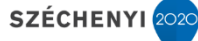

# **CLLD – ESZA felhívások**

#### **TOP-7.1.1-16-2017-00101**

**T á j é k o z t a t ó f ó r u m**

**Szombathely** 2019. július 10.

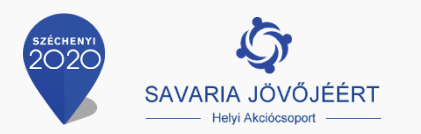

### Az előadás főbb pontjai

TOP-7.1.1-16-2017-00101

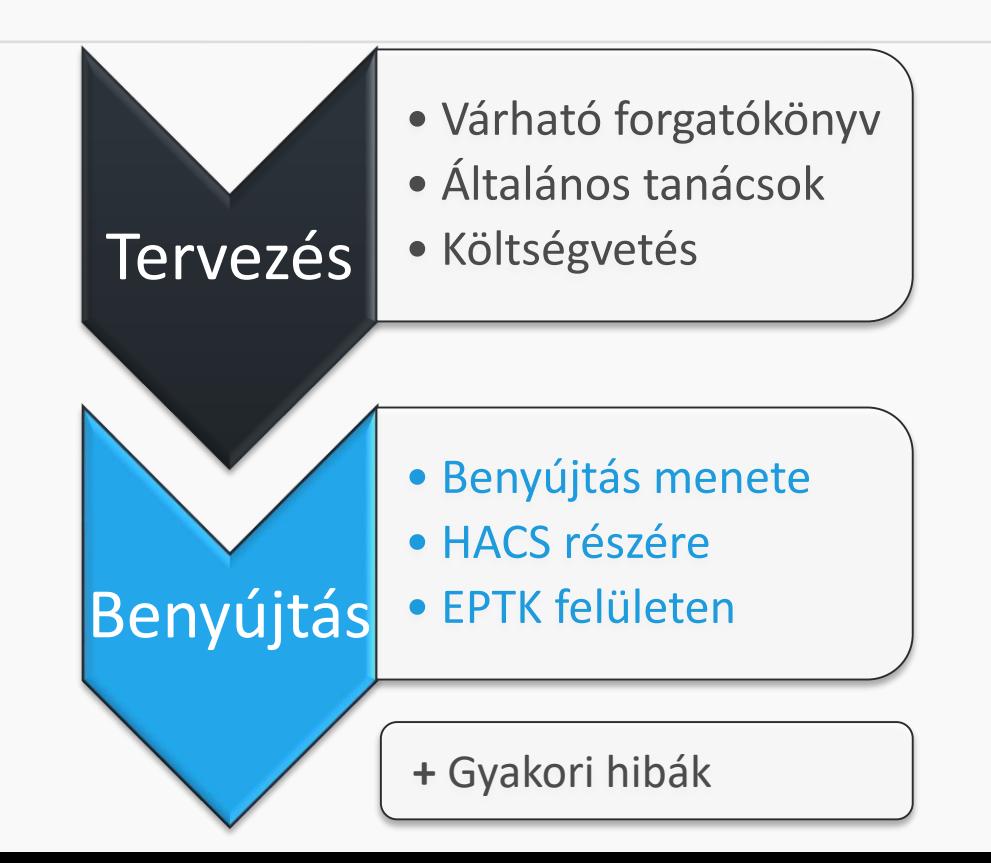

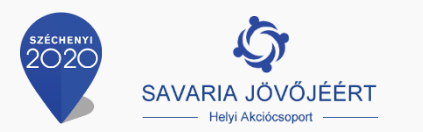

### Tervezés

Várható forgatókönyv

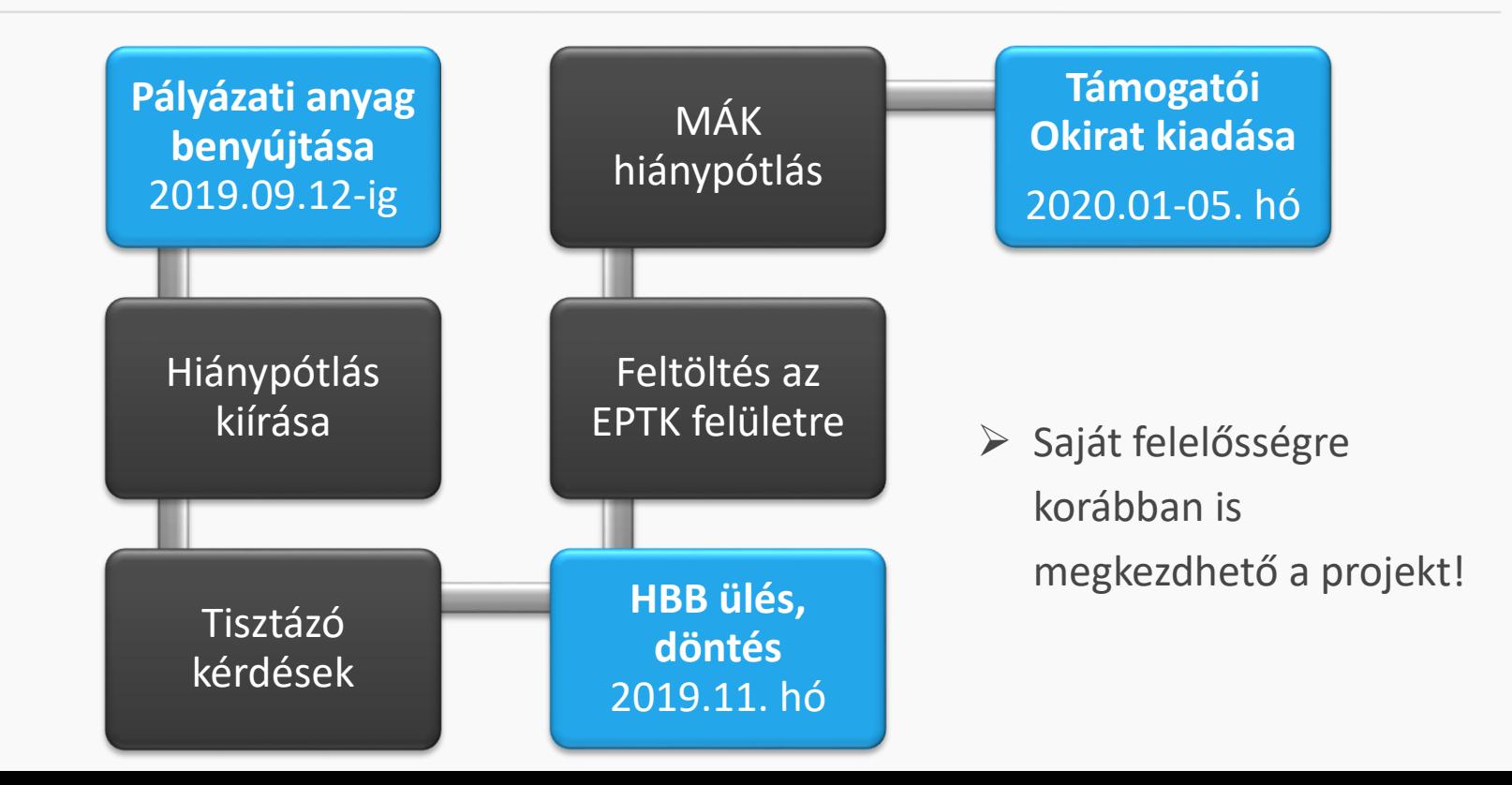

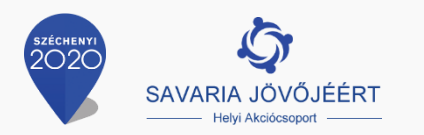

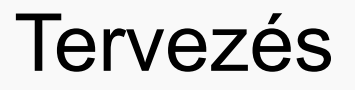

Általános tanácsok

- $\triangleright$  Konzorcium
	- Minden konzorciumi partnernek külön költségsorral is kell rendelkeznie
	- $\triangleright$  Konzorciumi pályázat esetén az előlegek szervezetenként külön kerülnek kiutalásra (esetlegesen különböző előlegmérték)
	- $\triangleright$  Külön sorokban (táblázatban) célszerű tervezni a költségvetésüket, mert az EPTK felületen is konzorciumi partnerekhez rendeltek a költségsorok
- Mérföldkövekből minél kevesebbet érdemes tervezni (min. 2)

Az egyes mérföldkövek között maximum 6 hónap telhet el

- $\triangleright$  Adatlap
	- Minősítési kód probléma (több típus van)
	- 3.2 ponthoz írhatják a szükséges nyilatkozatokat

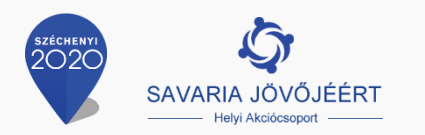

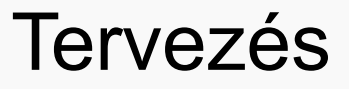

Költségvetés I.

- $\triangleright$  Saját forrást (önerőt) is fel kell tüntetni
- $\triangleright$  Százalékos korlátokra figyeljenek
- Eszközbeszerzésre nincs %-os korlát

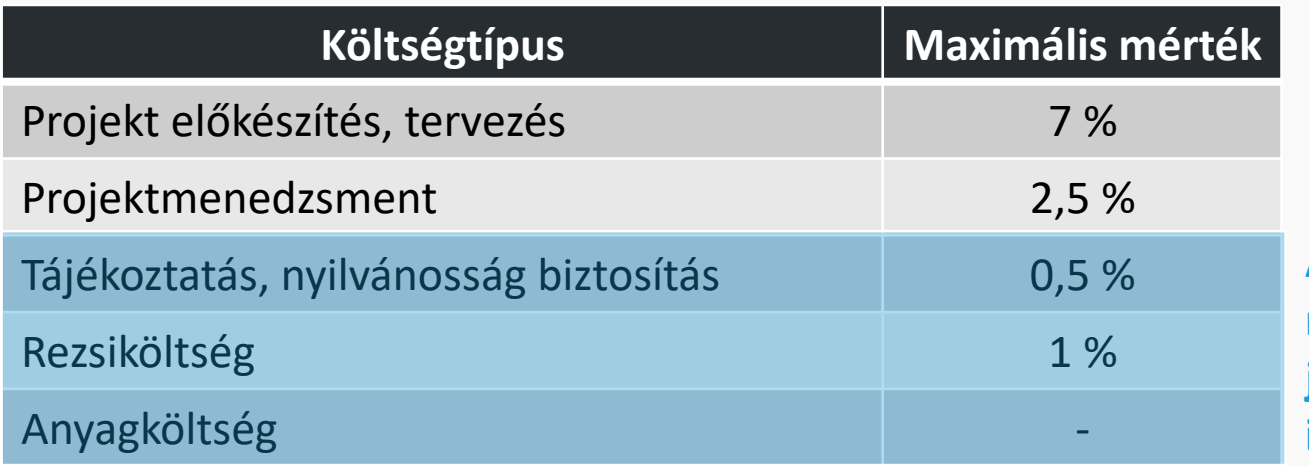

**A közreműködő munkatársak személyi jellegű ráfordításainak 15%-a erejéig.**

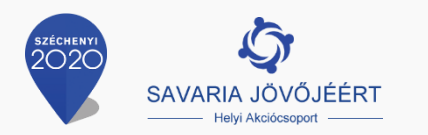

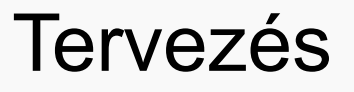

Költségvetés II.

- A különböző költségtételek legyenek egyértelműek, hogy miből állnak és miért szükségesek. Minden költségelemnek a projektet kell szolgálnia!
- Saját teljesítés: közreműködő munkatársak személyi jellegű ráfordításai
- $\triangleright$  Tanácsok:
	- $\triangleright$  Kis puffer ráhagyása célszerű a költséghatárok miatt
	- A költségvetési értékek **egész számra** kerekítése excelben
	- $\triangleright$  Előleggörgetéssel kalkuláljanak

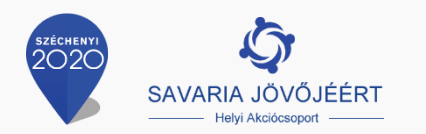

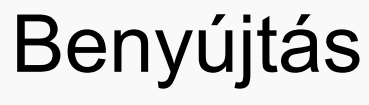

7

Benyújtás menete

- $\triangleright$  Postai vagy személyes benyújtás
	- 1 elektronikus adathordozón (doc, xls, pdf-fájl formátumban, kizárólag CD/DVD lemezen)
	- $\triangleright$  1 aláírásokkal ellátott dokumentumokat (helyi támogatási kérelem adatlap, nyilatkozatok) tartalmazó papír alapú példányban, zárt csomagolásban
- Bírálat után 30 nap lesz az EPTK felületes feltöltésre
	- <https://www.palyazat.gov.hu/> weboldal pályázati ügyintézés felületén
	- <https://www.palyazat.gov.hu/node/54861> weboldalon található az ERFA és ESZA kitöltőprogram, szervezet regisztrálása (ha még nincs regisztrálva)

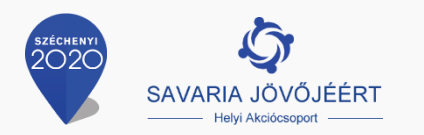

Benyújtás

Tanácsok a HACS részére benyújtott anyagokhoz

- $\triangleright$  Hiánypótlás és tisztázó kérdések során elég sok dokumentum benyújtható
	- $\triangleright$  Pl. ha pályázatbenyújtáskor hiányzik a Konzorciumi együttműködési megállapodás, akkor hiánypótlásig van idő beszerezni
- $\triangleright$  Teljesüljön benyújtáskor
	- **Megfelelés a nem hiánypótoltatható jogosultsági kritériumoknak**
		- $\triangleright$  Határidőre érkezzen be a nyomtatott és elektronikus példány
		- Támogatást igénylő jogosult legyen a pályázat benyújtására
		- $\triangleright$  A honlapon megtalálható formanyomtatványon nyújtsák be a támogatási kérelmet, magyar nyelven

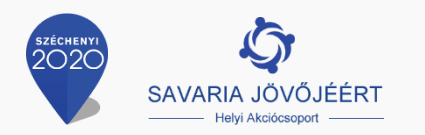

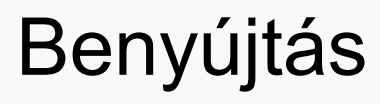

EPTK felületen történő benyújtás

- EPTK felületes feltöltés legfőbb feladatai
	- $\triangleright$  A korábban benyújtott fájlok, adatok feltöltése
	- $\triangleright$  A benyújtásról szóló nyilatkozatot 3 napon belül postázni kell a MÁK felé
- $\triangleright$  EPTK felületes feltöltés, egyéb teendők
	- A mérföldkövekhez rendeljenek összegeket
	- A költségelemek besorolásánál a közreműködő munkatársak személyi jellegű ráfordításait általányköltségként tüntessék majd fel
	- $\triangleright$  Csatolni kell:
		- HEP-et és HET-et (ha rendelkezésre áll), a HACS támogatói levelét
		- ESZA adat-feldolgozási szerződés kitöltött szerkeszthető változatát (https://www.palyazat.gov.hu/doc/4404#)

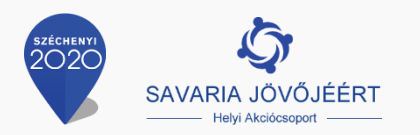

## Gyakran elkövetett hibák

Korábbi tapasztalatok alapján

- %-os korlátok betartásának problémája (egyszerűsített elszámolás korlátja)
- $\triangleright$  A tevékenységek elnevezését a felhívás alapján kell beírni az adatlapba
- Költségvetés rubrikái az adatlapon

Tevékenység (3.1) Költségtípus (5.5) - Költségelem (5.5)

- $\triangleright$  Indikátoroknál "0"-ás bázisértékek feltüntetése
	- A célérték a megvalósítást követő év, a bázisérték a projektkezdés előtti év
- $\triangleright$  Nem térnek ki minden tartalmi értékelési szempontra
	- $\triangleright$  Nincsenek alátámasztva a tartalmi értékelési szempontok
- EPTK felületen más költségvetési értékek kerülnek benyújtásra

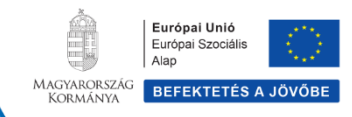

SZÉCHENYI 2020

# Köszönjük a figyelmet!

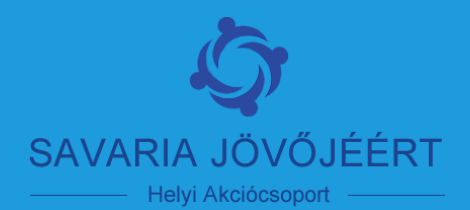